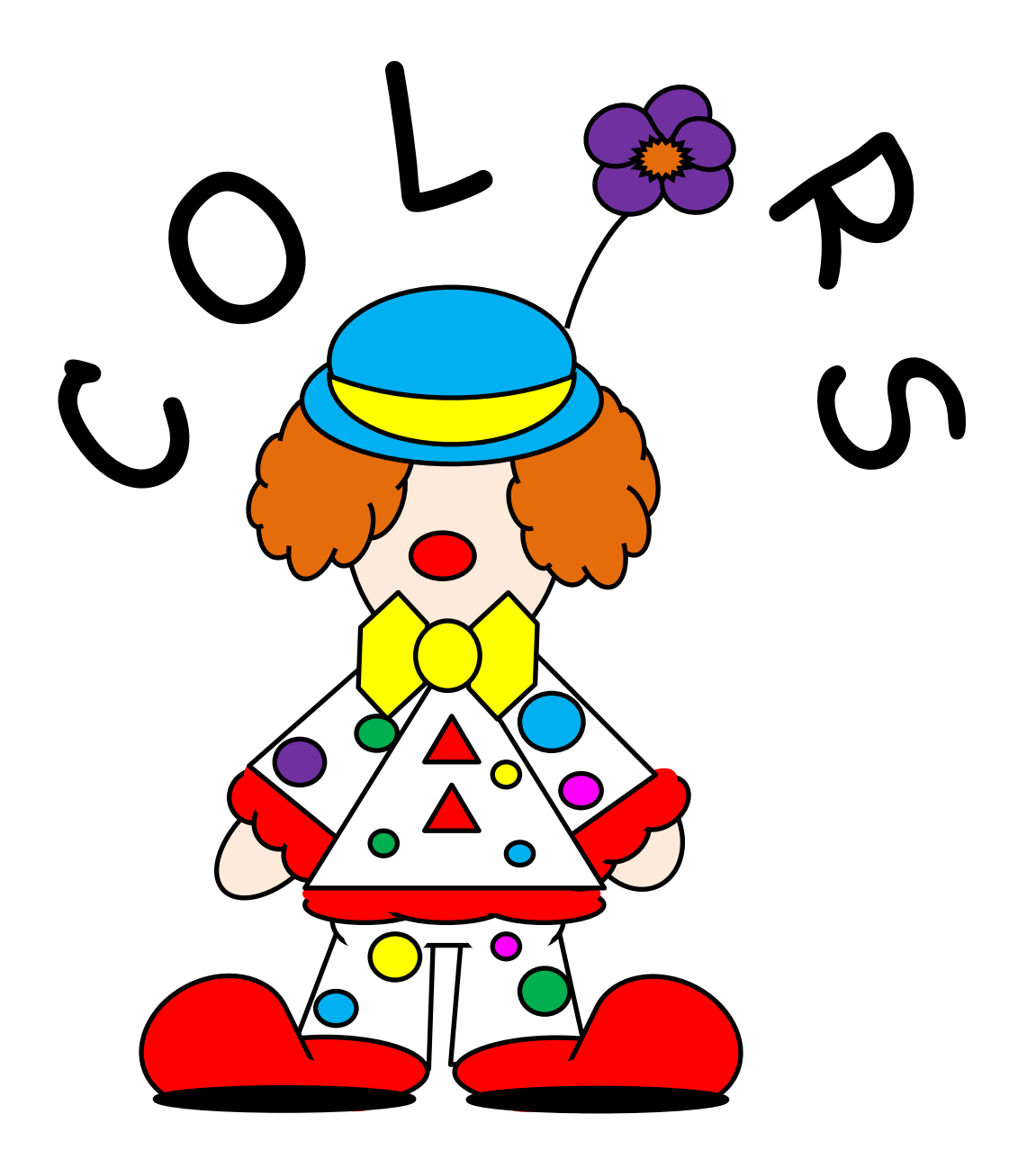

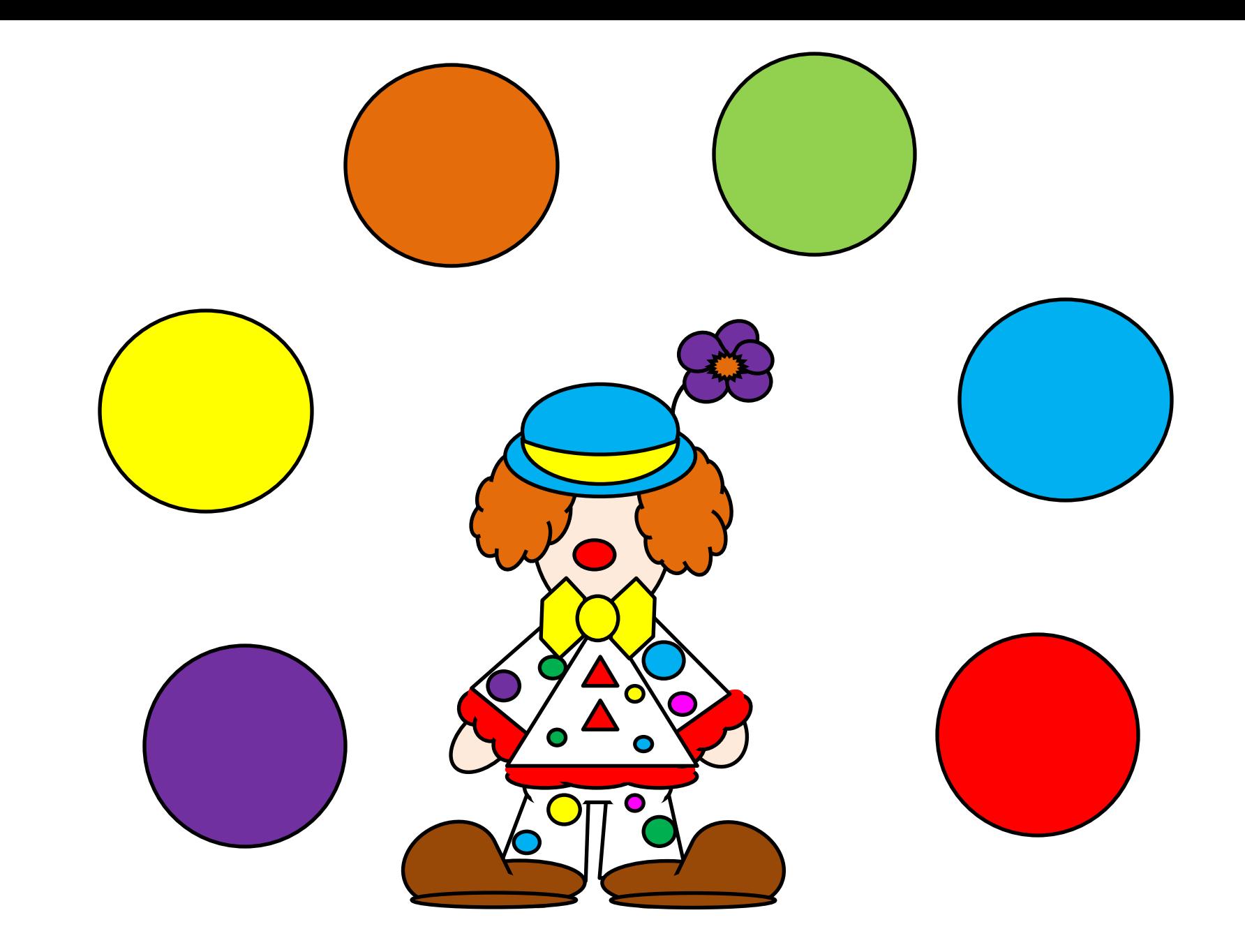

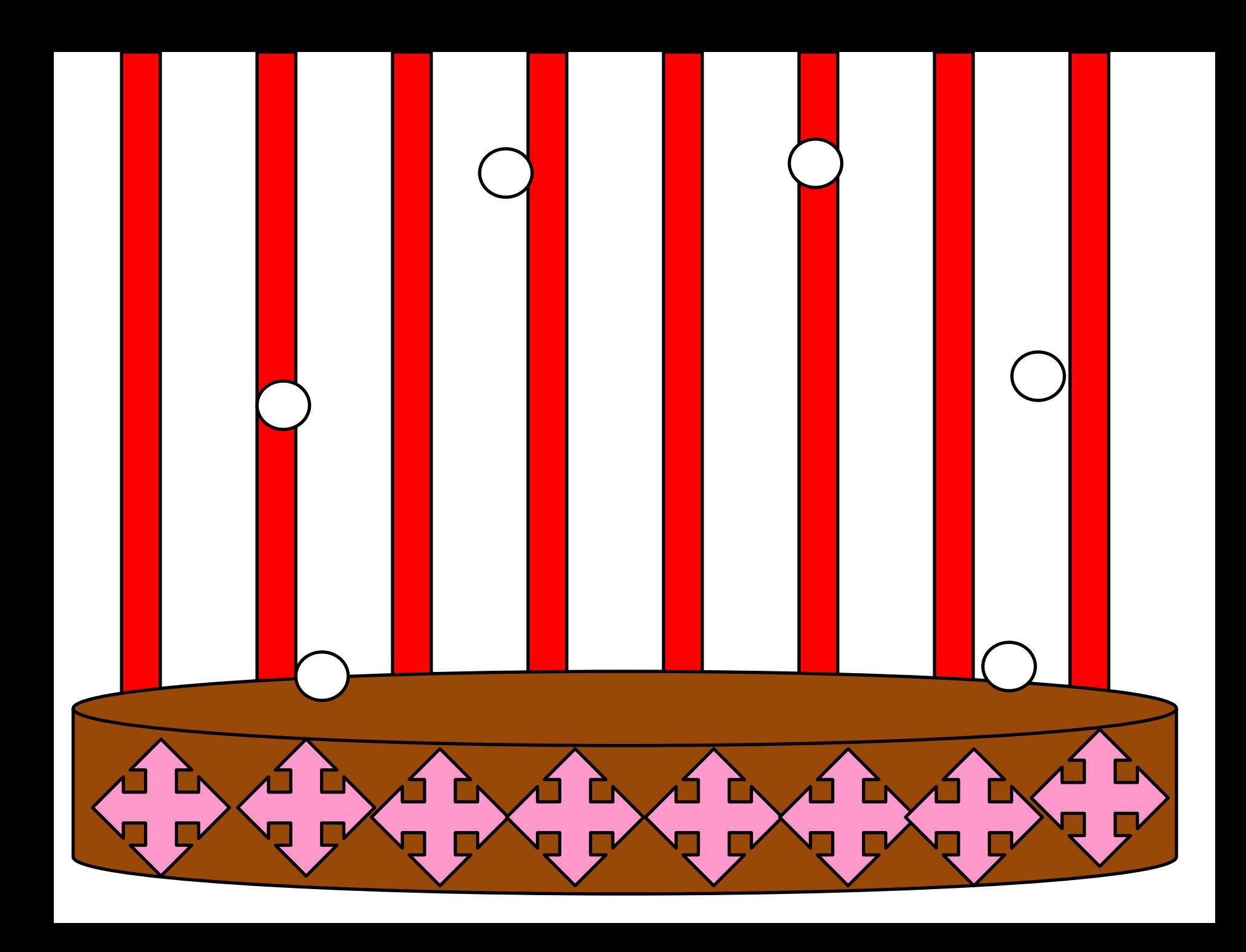

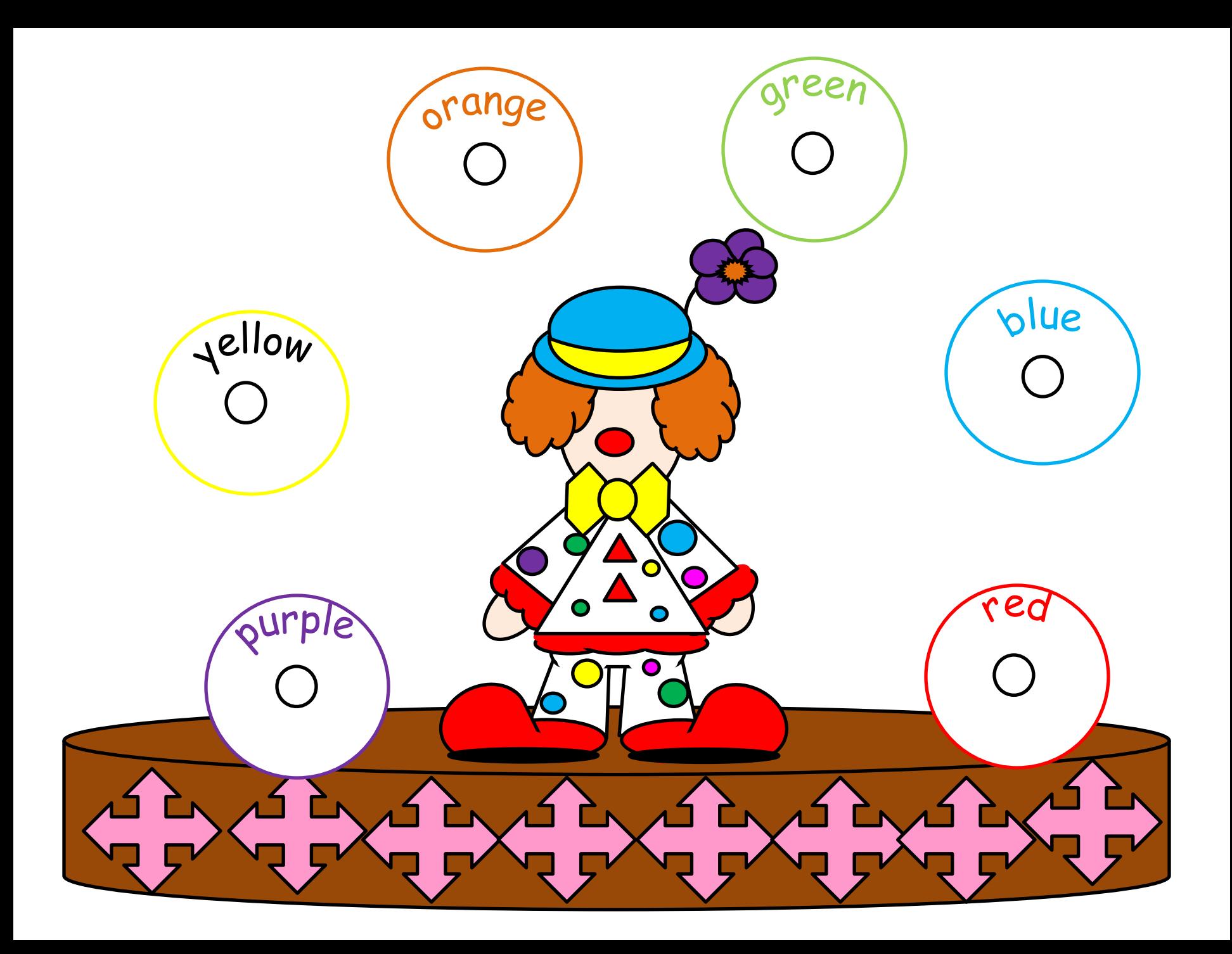

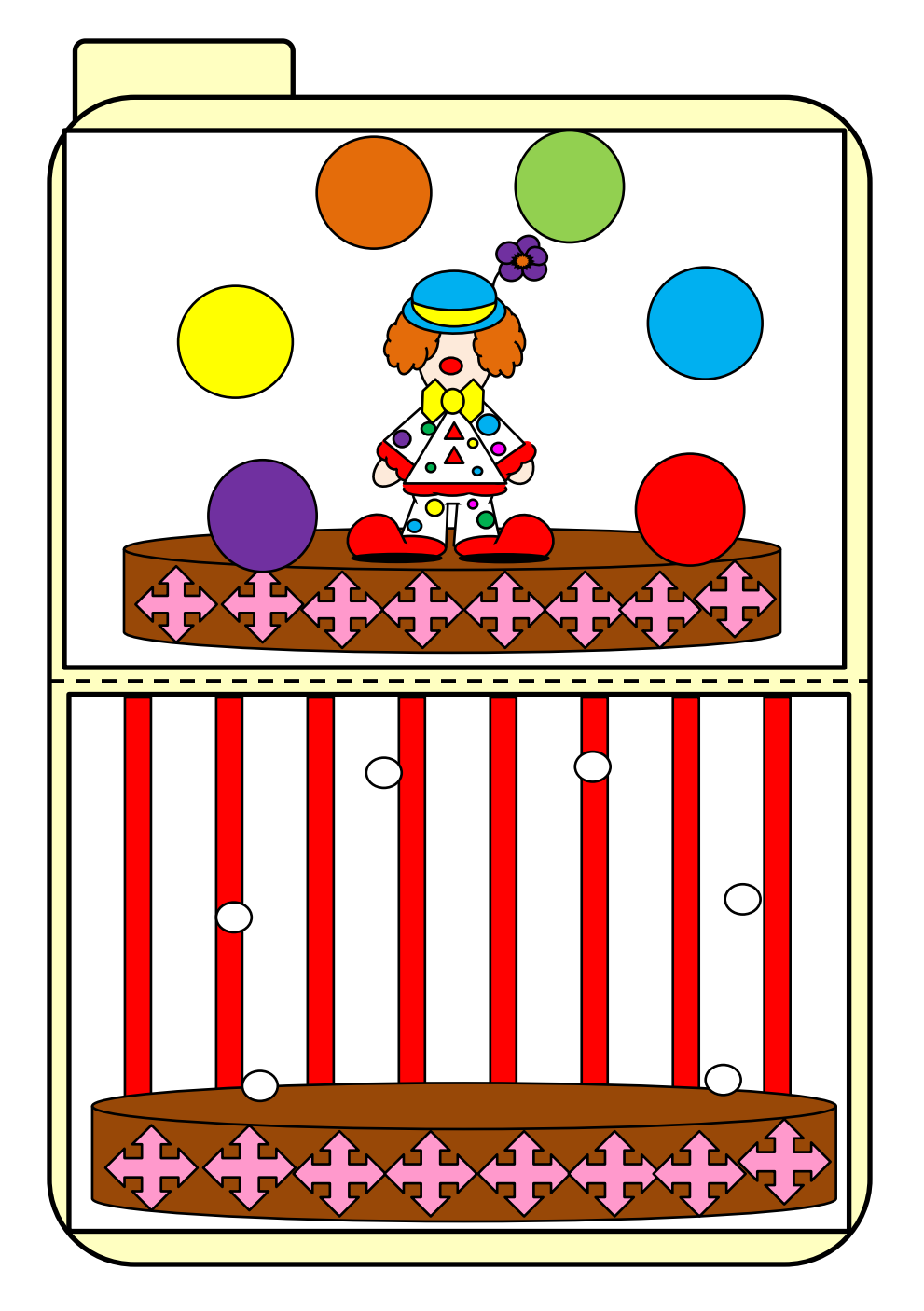

Instructions: Clown Colors

Page 1: Front of file folder. Page 2: Copy, cut, laminate, cut again, put sticky velcro (rough side) on backs of circles.

Page 3: Copy and paste inside file folder. These are landscape style. Page 4: Copy and paste inside file folder. Laminate: place sticky Velcro (soft side) on dots, on both sheets.

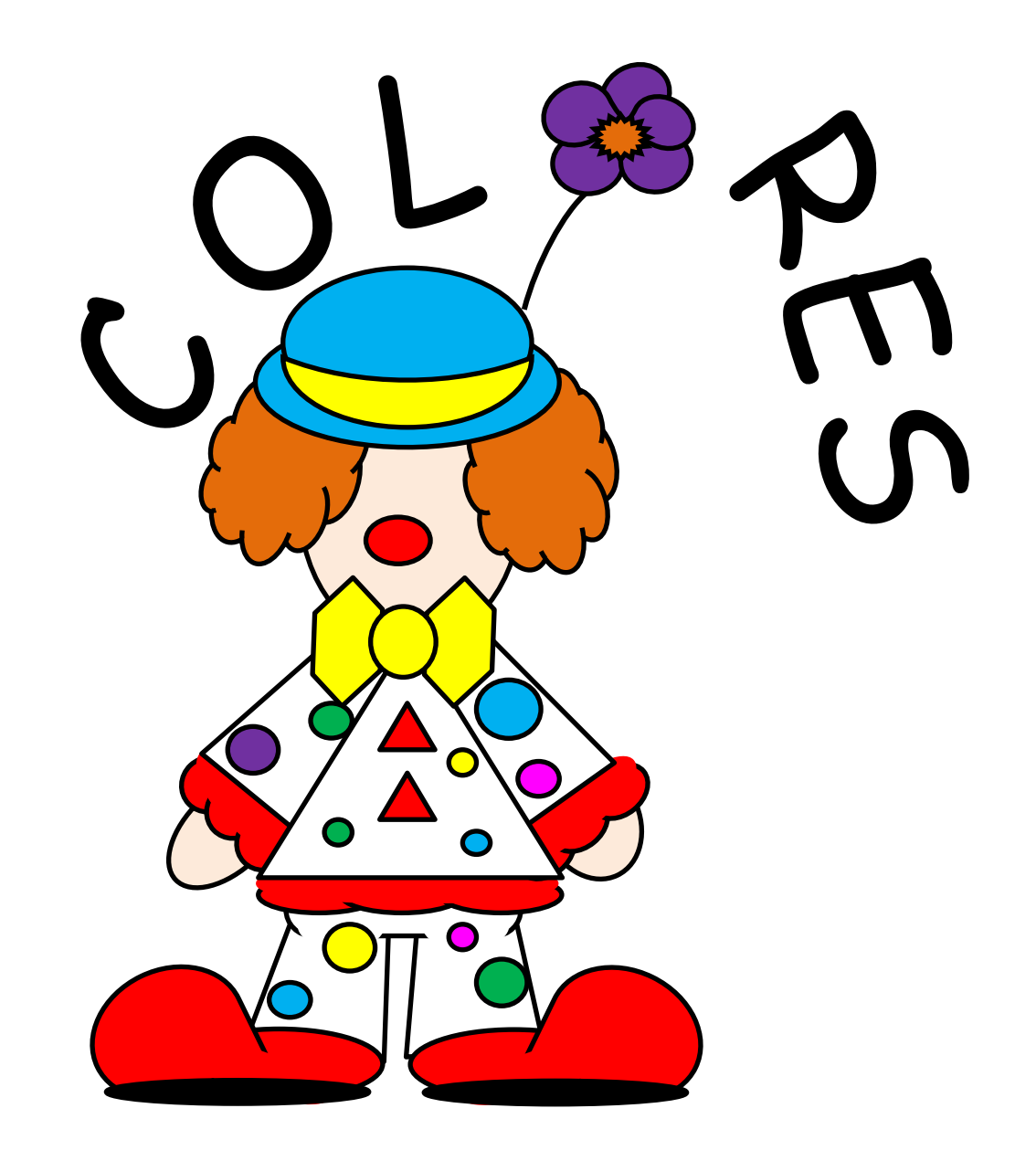

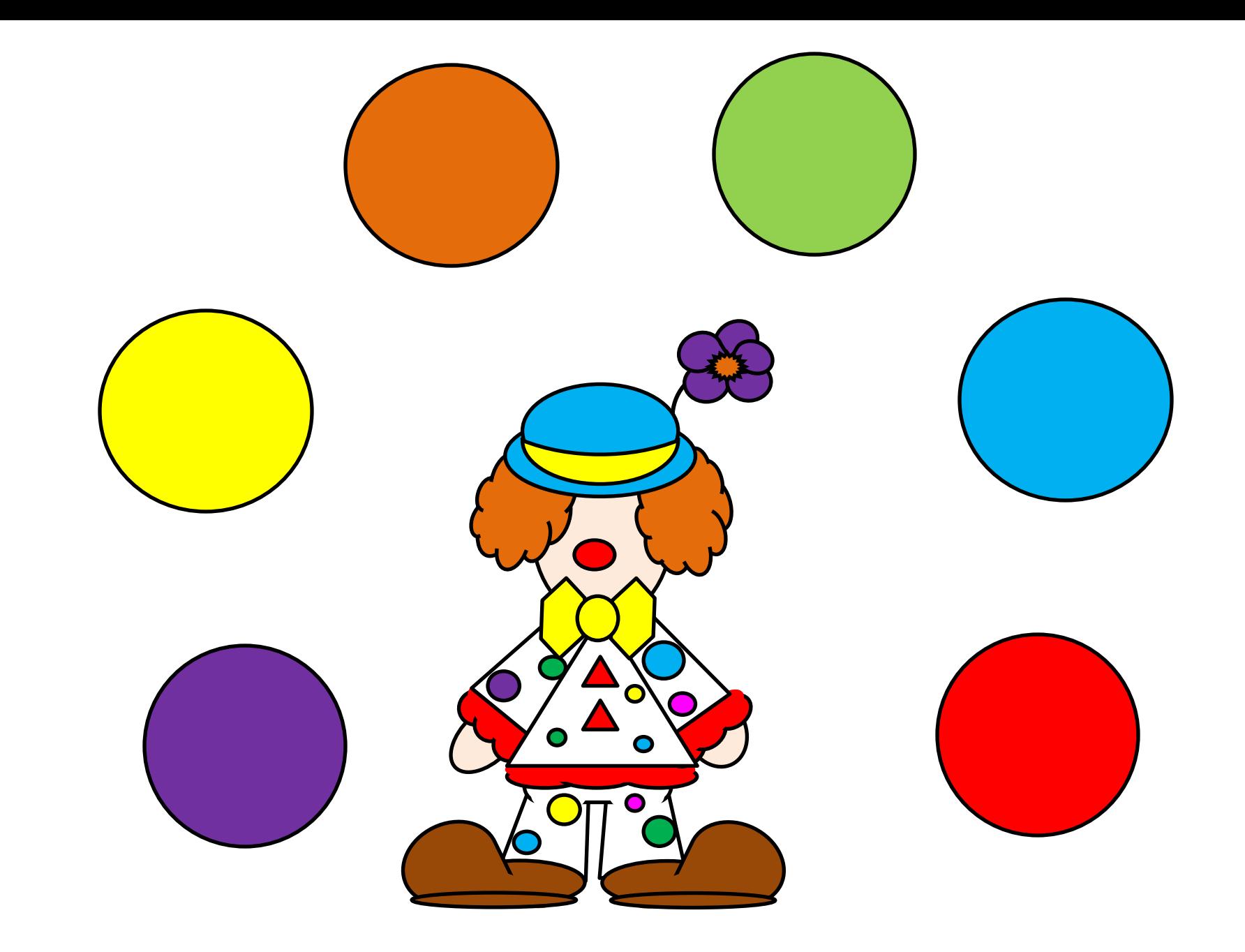

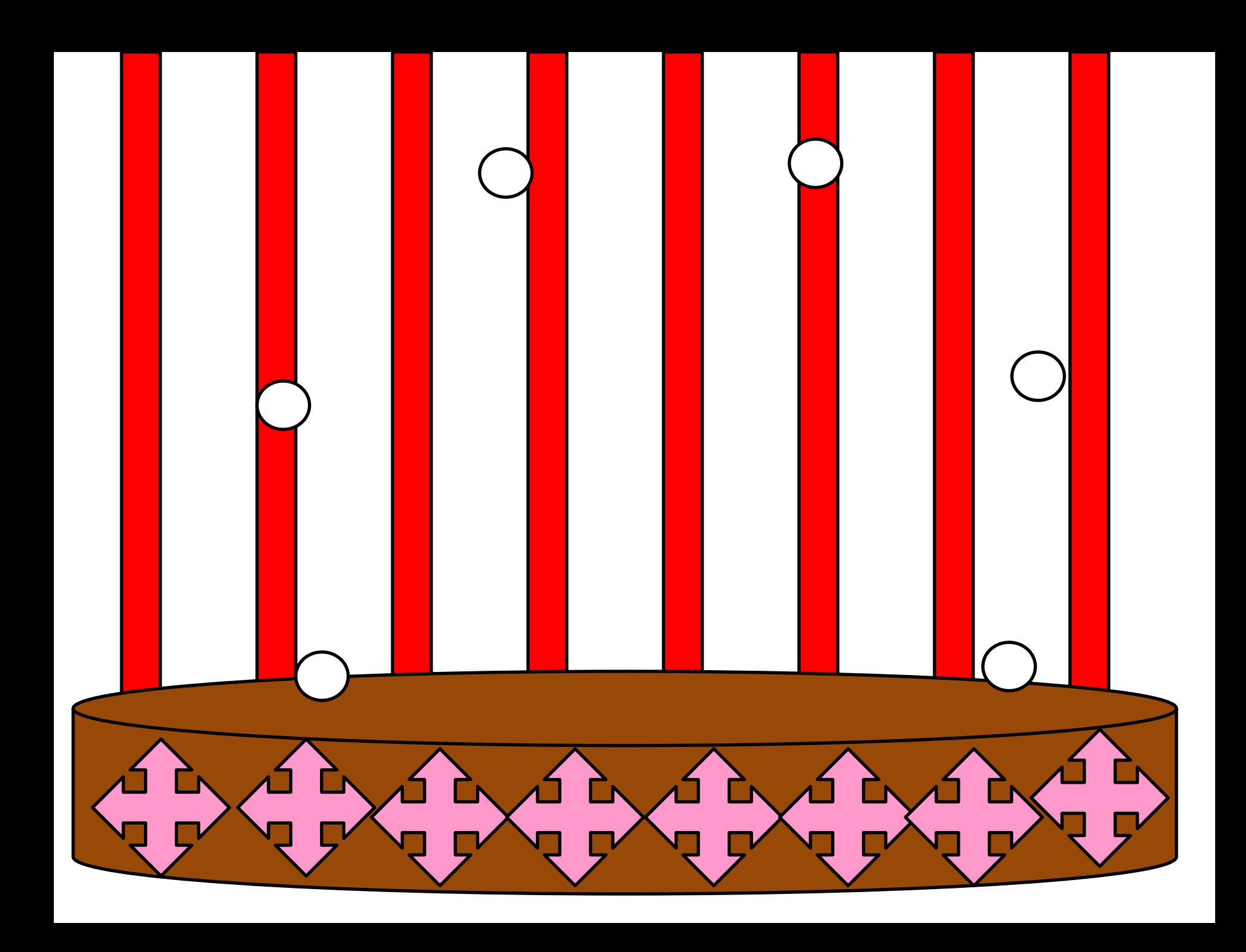

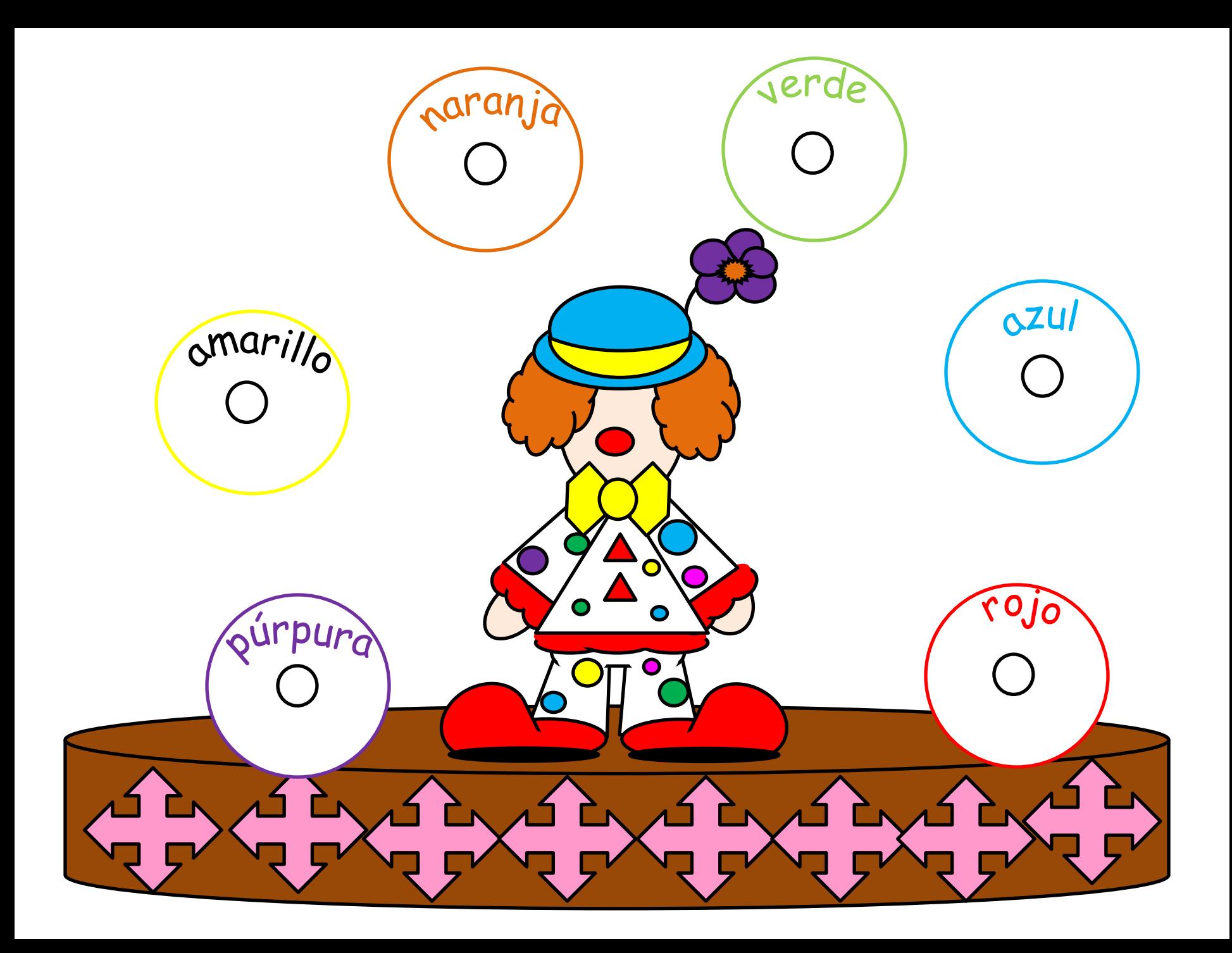

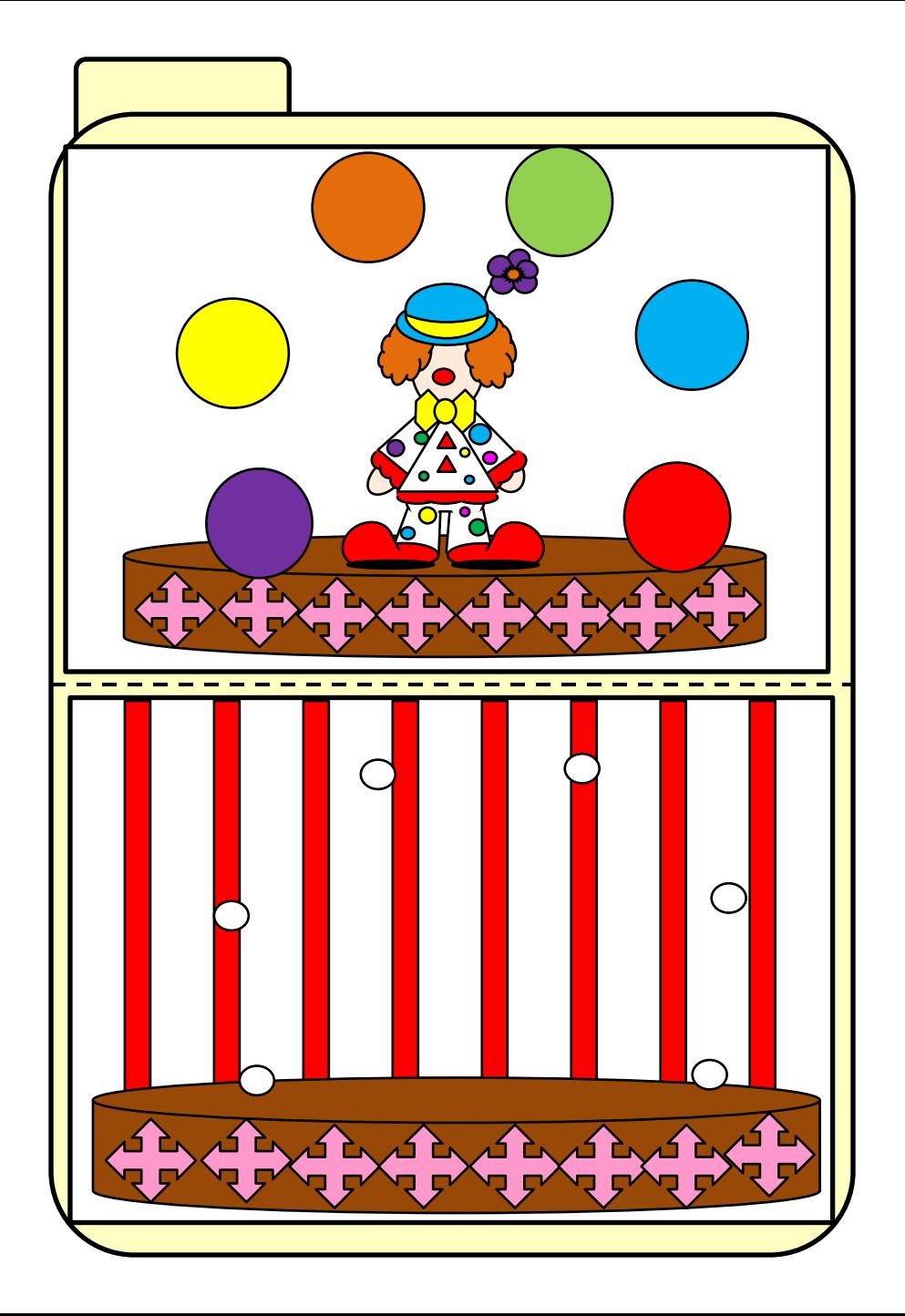

## Instrucciones: Colores Clown

Página 1: Frente de la carpeta de archivos. Página 2: Copiar, cortar, laminado, corte de nuevo, ponga pegajosa **Velcro** (cara rugosa) en las espaldas de los círculos.

Página 3: Copiar y pegar dentro de la carpeta de archivos. Se trata de estilo paisajista. Página 4: Copiar y pegar dentro de la carpeta de archivos. Laminado: lugar pegajosa **Velcro** (lado suave) en puntos, en ambas hojas